## **How to Rate and Review the Animal Training Fundamentals Podcast with Barbara Heidenreich from your Phone**

Updated September 2020

1. **Open** the podcast App by clicking on this Icon

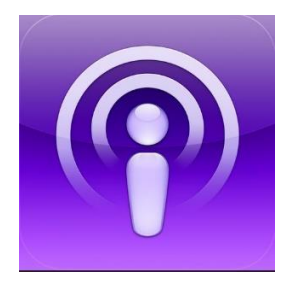

2. **Tap** the "Search" magnifying glass in the bottom right hand corner

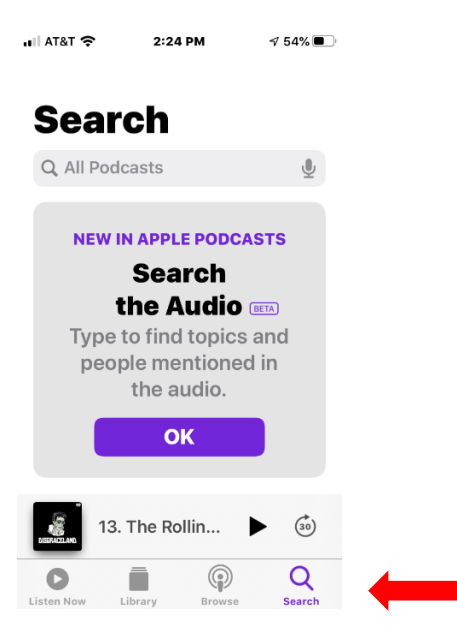

3. **Search** for "Animal Training Fundamentals Podcast with Barbara Heidenreich"

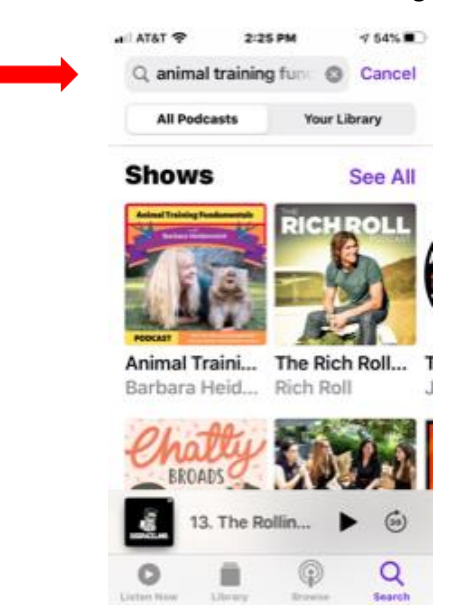

4. **Tap** on the Logo for the show. It will bring up this screen.

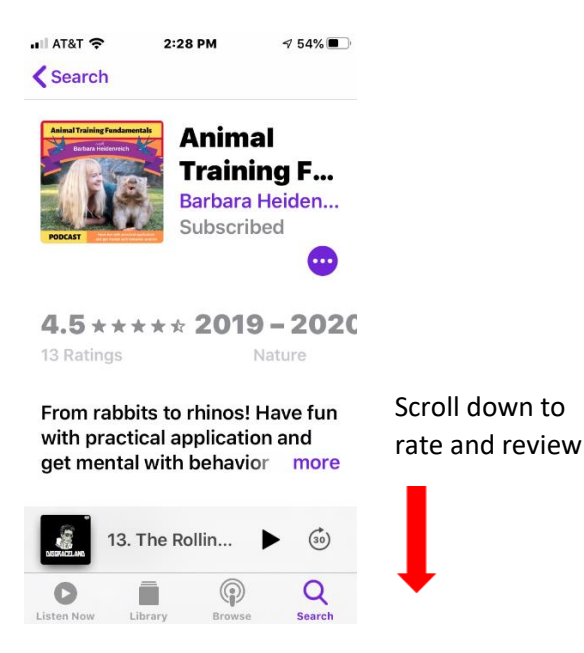

5. **Scroll** down past the episodes and you will see Ratings and Reviews. You can rate the podcast here. If you would like to review, go on to the next step. **Tap** on "See All." This will open up a page that will allow you to **write** a review.

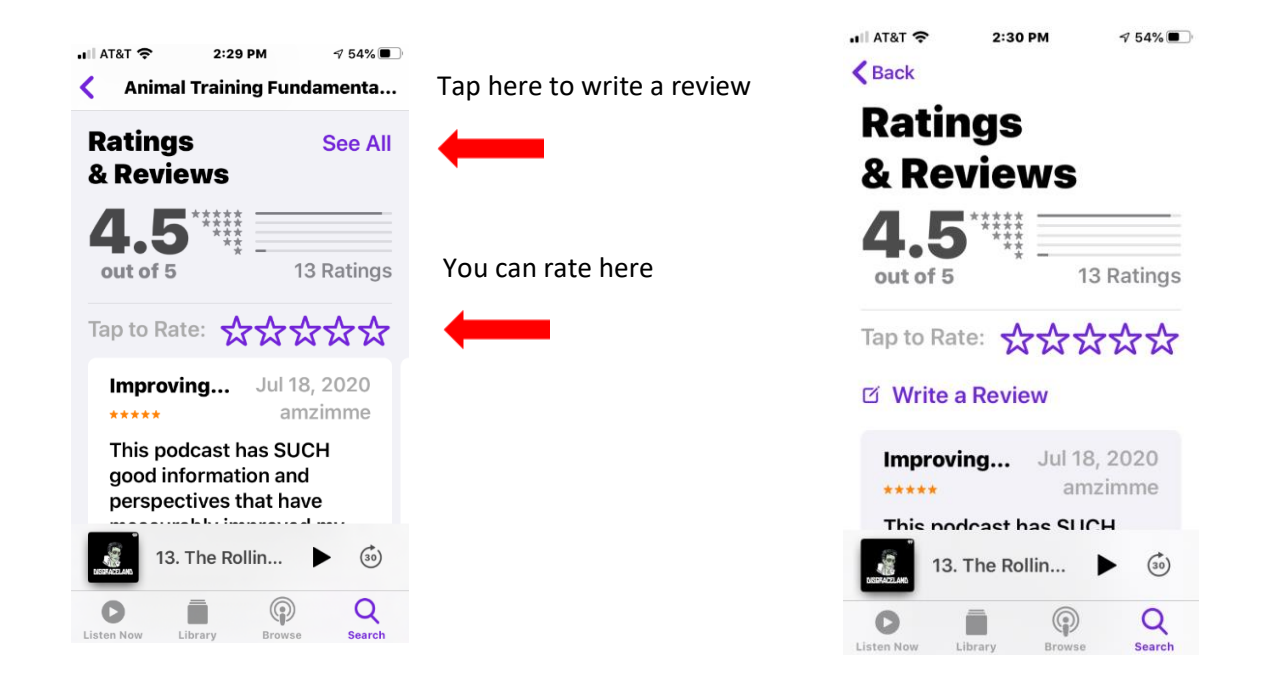

Your positive ratings and reviews are greatly appreciated. They do help this podcast reach more listeners who have an interest in learning about animal training and behavior.